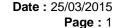

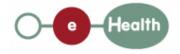

# eHealth platform – G19 report Hub service "putTherapeuticLink": functional description

| Version | Date       | Description                         |  |
|---------|------------|-------------------------------------|--|
| 1.0     | 30/07/2010 | First release hub – metahub system. |  |
| 1.1     | 25/03/2015 | Review                              |  |

### Introduction

This document aims to provide the *functional description* of the service 'putTherapeuticLink' that should be provided by each hub to its clients (hospitals, GP server, etc.).

The description is limited to functional elements: purpose, business XML messages. Pragmatic considerations such as security and WSDL descriptions are out-of-scope of this document. The description does not include the overall usage conditions that have to be implemented by the hubs (e.g. regarding the legal aspects).

This document is a part of KMEHR specification. ( https://www.ehealth.fgov.be/standards/kmehr/)

The document is structured as follows:

We first provide a 'functional description' of the service (purpose, input and output parameters independently of their XML representation ...).

We then translate this functional description into a KMEHR service (i.e. we describe the excepted input and output messages)

This document does not contain any XML example. Those examples are available on the kmehr site.

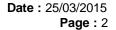

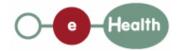

1 Functional description

We only describe the functional elements of the service; the technical elements related e.g. to the reading of the eID of the patient by the GP or the specialist outside the hospital should be included in the technical specification of the service.

| Service name     | putTherapeuticLink                                                                                                |  |  |  |
|------------------|----------------------------------------------------------------------------------------------------|--|--|--|
| Purpose          | This service should be used to declare a therapeutic link between a patient and an healthcare party within a hub. |  |  |  |
| Input parameters | - the therapeutic link L that is determined by:                                                                   |  |  |  |
|                  | the identifier of a patient P                                                                                     |  |  |  |
|                  | the identifier of an healthcare party HCP                                                                         |  |  |  |
|                  | the type TL of therapeutic link, i.e., for instance                                                               |  |  |  |
|                  | o within a hospital                                                                                               |  |  |  |
|                  | § for an hospitalization,                                                                                         |  |  |  |
|                  | § for an ambulatory treatment,                                                                                    |  |  |  |
|                  | § for a contact within an urgency service or 'SMUR/MUG' intervention.                                             |  |  |  |
|                  | the start date SD of the therapeutic link                                                                         |  |  |  |
|                  | the end date ED of the therapeutic link (optional)                                                                |  |  |  |
|                  | a comment to justify the creation of a therapeutic link (optional)                                                |  |  |  |
|                  | - the sender S of the request, i.e. the healthcare party that performs the operation call                         |  |  |  |
|                  | - information about the transaction (id/date/time)                                                                |  |  |  |
| Output           | - the initial request                                                                                             |  |  |  |
| parameters       | - an acknowledge indicating the completion of the request                                                         |  |  |  |
| Post-condition   | the therapeutic link is always created and the end date is initialized as the minimum between                     |  |  |  |
|                  | SD + the legal duration corresponding to TL                                                                       |  |  |  |
|                  | ED.                                                                                                    |  |  |  |
| Possible         | - Technical error                                                                                                 |  |  |  |
| Exceptions       | - Invalid or incorrect data :                                                                                     |  |  |  |
|                  | - Invalid patient identifier                                                                                      |  |  |  |
|                  | - Invalid healthcare party identifier                                                                             |  |  |  |
|                  | - Invalid type of the therapeutic link                                                                            |  |  |  |
|                  | - Invalid start date of the therapeutic link                                                                      |  |  |  |
|                  | - Invalid end date of the therapeutic link                                                                        |  |  |  |
|                  | - S is not accredited within the hub                                                                              |  |  |  |

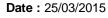

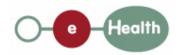

**Page:** 3

| - ;                         | - S is not allowed to perform the operation according to the hub rules                                                                                                    |  |  |  |
|-----------------------------|----------------------------------------------------------------------------------------------------|--|--|--|
|                             | - There is no active consent for P                                                                                                    |  |  |  |
|                             | - There is no active consent for HCP                                                                                                    |  |  |  |
|                             | - The start date is posterior to the current date                                                                                                    |  |  |  |
|                             | - The end date is anterior to the current date                                                                                                    |  |  |  |
| pa<br>th                    | <b>Identification of therapeutic link</b> : to identify a therapeutic link, one needs a atient identifier, an healthcare party identifier and a type and a start date of the herapeutic link. Thus, it is possible to have several active therapeutic links etween a patient and an healthcare.                                                                                                    |  |  |  |
| H                           | - Identification of patient: we strongly recommend the use of the INSS number. However, at the request of some hubs, each hub may make the choice to us local identification system for this service. Let us recall that all interfexchanges will exclusively rely on the INSS number.                                                                                                    |  |  |  |
| its                         | <b>Identification of healthcare party:</b> an healthcare professional is identified by s INSS number and NIHII number (if available); a hospital is identified by its IIHII number.                                                                                                    |  |  |  |
| be                          | <b>Update of therapeutic link</b> : if a therapeutic link of the same type already exists etween the healthcare party and the patient, the end date of the therapeutic link rill be updated.                                                                                                    |  |  |  |
| nments - pa th be - l lo ex | The start date is posterior to the current date  The end date is anterior to the current date  Identification of therapeutic link: to identify a therapeutic link, one needatient identifier, an healthcare party identifier and a type and a start date of the derapeutic link. Thus, it is possible to have several active therapeutic etween a patient and an healthcare.  Identification of patient: we strongly recommend the use of the INSS nurles owever, at the request of some hubs, each hub may make the choice to use a identification system for this service. Let us recall that all interest in the exchanges will exclusively rely on the INSS number.  Identification of healthcare party: an healthcare professional is identified in INSS number and NIHII number (if available); a hospital is identified in INSI number.  Update of therapeutic link: if a therapeutic link of the same type already entered to the therapeutic link of the therapeutic link of the link of the link of the link of the link of the link of the link of the link of the link of the link of the |  |  |  |

# 2 Message description

#### 2.1 Syntax: XSchema

| Operation name putTherapeuticLink |                           |
|-----------------------------------|---------------------------|
| Input data                        | request x therapeuticlink |
| Output data                       | response x acknowledge    |

#### 2.2 **Semantics: rules and interpretation**

#### 2.2.1 Input data

The 'request' parameter gathers the elements relative to the

information about the request (id, date, time),

sender of the request.

The 'therapeuticlink' parameter covers the

therapeutic link data,

patient identifier,

healthcare party identifier.

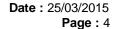

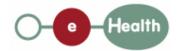

Attributes **Parameter** Comments request id [1] Identification of the request within the caller system. author [1] The sender of the This information must be request coherent represented as a sequence of with hcparty elements. It must at least information provided in the contain the healthcare party technical identification and authentication system (eg corresponding to the organization responsible of the system. certificate). date [1] Date of request time [1] Time of request therapeuticlink patient [1] Several identifiers of the The identifier of the patient concerned by the therapeutic link same patient are allowed. hcparty [1] The identifier of the healthcare Must at least include NIHII or INSS number according party concerned by the therapeutic link to the type of HCParty. Other local identifiers are allowed. The type of therapeutic link cd [1] Must contain one value of the table CD-THERAPEUTICLINKTYPE. startdate [1] The date of the therapeutic link creation enddate [0-1] The date of the therapeutic link revocation comment [0-1] The comment to justify the creation of a therapeutic link

## 2.2.2 Output data

The 'response' parameter gathers the elements relative to the

information about the response (id, date, time),

initial request,

sender of the response.

The 'acknowledge' parameter gathers the element relative to the

service completion,

errors or exceptions that occurred during the service execution.

| Parameter | Attributes |                                                  | Comments |
|-----------|------------|--------------------------------------------------|----------|
| response  | id [1]     | Identifier of the response within the target hub |          |

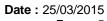

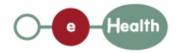

**Page:** 5

|             | author [1]     | Sender of the response: the target hub                     |                                                         |
|-------------|----------------|------------------------------------------------------------|---------------------------------------------------------|
|             | date [1]       | Date of response                                           |                                                         |
|             | time [1]       | Time of response                                           |                                                         |
|             | request [1]    | Initial request                                            |                                                         |
| acknowledge | iscomplete [1] | Indicates if the execution has been successfully completed | The execution is successful if the therapeutic link has |
|             | error [0-*]    | Indicates the error/exception descriptions                 | been correctly stored within the hub.                   |